### 1.2. АВТОМАТИЗАЦИЯ ПРОЕКТИРОВАНИЯ КОММУТАЦИОННЫХ СТРУКТУР

Цель лекции: изучение методов и средств автоматизации проектирвоания коммутационных структур. Обоснование важности задачи формализации исходных данных и их анализа с позиции требований технического задания и наложенных ограничений. Ознакомление с алгоритмом проектирования коммутационных структур. Знакомство с программным обеспечением Altium Designer и его возможностями.

#### $1.2.1.$ **КОНПЕПЦИЯ РАЗВЕРТЫВАНИЯ** ШФРОВОГО ИНСТРУМЕНТАЛЬНОГО ПРОИЗВОДСТВА В РАМКАХ ЕДИНОЙ ЦИФРОВОЙ СРЕДЫ

В условиях все более глубокой микроминиатюризации электронных управляющих систем и переходом к наноразмерному диапазону отдельных компонентов, все актуальнее становится задача межмодульной и межэлементной коммутации, которая предполагает использование традиционных и новых подходов к реализации коммутационных структур. Проектирование и создание датчиков на новых физических и технологических принципах, информационно-измерительных и управляющих систем на их основе невозможно без эффективного решения задач по коммутации и сопряжению компонентов различной физической природы.

С позиции системного подхода в условиях современного цифрового инструментального производства и синхронных технологий проектирования требуется реализация комплексного подхода к проектированию узлов и деталей электронных систем с использованием сквозных средств САПР. В последнее время все большее распространение находят параметрические средства автоматизированного проектирования, наилучшим образом ориентированные на реализацию комплексных проектов. Обобщенную концепцию развертывания интегрированного цифрового производства нельзя отделять от классической CALS инфраструктуры предприятия (рис. 1.14) в концепции "Бережливого производства".

CALS (Continuous Acquisition and Lifecycle Support) (рис.  $1.14$ ) — этоконцепция, которая обеспечивает непрерывную информационную поддержку и управление всем жизненным циклом изделия - от идеи и разработки до производства, эксплуатации и поддержки. Рассмотрим какие компоненты используют в своей структуре предприятия, которые придерживаются CALSтехнологий в своей инфраструктуре.

Всем циклом взаимодействия предприятия с клиентами занимается система CRM (Customer Relationship Management), отвечающая за хранение контактов, предпочтений клиентов и истории взаимодействия с ними, а также за продажи, маркетинг, управление и автоматизацию обслуживания и прочее.

CALS обеспечивает управление всей информацией об изделии посредством специальной организационно-технической системы PDM (Product Data Manager). В рамках этой системы предприятие осуществляет сбор, организацию и хранение информации при помощи баз данных (database, сокр. DB).

Бережливое управление проектами (Lean Project Manufacturing) основывается на принципах бережливого производства (Lean Manufacturing), которое фокусируется на устранении потерь и оптимизации производственных процессов путем минимизации избыточных операций, ожиданий, переработок. Бережливое производство также акцентирует внимание на непрерывном улучшении и вовлечении сотрудников в процесс оптимизации.

В рамках современного цифрового инструментального производства разработчики используют различные технологии автоматизации, например, системы автоматизированного проектирования (Computer-Aided Design, сокр. CAD), в частности это могут быть САПР для проектирования механических машиностроительные часто называют устройств, которые  $CATIP$ (Mechanical Computer-Aided Design, сокр. MCAD) или САПР для проектирования электронных устройств (Electronic Computer-Aided Design, сокр. ECAD). Часто в различные САПР интегрируют системы автоматизации инженерных расчетов (Computer-Aided Engineering, сокр. CAE). Разработчики также используют комплекс программ EDA (Electronic Design Automation) для автоматизации проектирования электронных систем. Для разработки, отладки и тестирования программного кода используют IDE (Integrated Development Environment) - среду, совмещающую в себе текстовый редактор, компилятор, отладчик, автоматическую проверку синтаксиса, автодополнение кода и другие инструменты.

Еще одним средством оптимизации производства является Computer-Aided Manufacturing (сокр. САМ). Это процесс использования компьютерных систем и программного обеспечения для автоматизации и управления станками с ЧПУ (Computer numerical control, сокр. CNC).

Определить последовательность операций, необходимых для изготовления изделия, а также выбрать необходимое оборудование, инструменты и материалы для выполнения этих операций также можно при помощи компьютерной системы. Такие системы получили название CAPP (Computer-Aided Process Planning) - компьютерное планирование процессов. Их использование особенно эффективно совместно с Enterprise Resource Planning (сокр. ERP), Supply Chain Management (скор. SCM) и Warehouse Management System (сокр. WMS), которые отвечают за планирование ресурсов предприятия, управление цепочкой поставок и автоматизацию работы со складом соответственно.

Для обеспечения оперативного и эффективного контроля над производственными процессами используют систему надзора и управления SCADA (Supervisory Control and Data Acquisition). Система собирает данные о состоянии оборудования, параметрах процессов, уровнях сырья и прочее. Эти данные отображаются на графическом интерфейсе оператора, который может просматривать информацию в режиме реального времени и при необходимости управлять оборудованием и процессами удаленно.

Оптимизация всех производственных процессов также выражается в развитии человеко-компьютерного взаимодействия (human-computer interaction, сокр. НСІ), которое включает в себя разработку пользовательских интерфейсов (User Interface, сокр. UI), виртуальных пользовательских интерфейсов (Virtual Desktop Infrastructure, сокр. VDI), дополненной реальности (Augmented Reality, сокр. AR) и смешанной реальности (Mixed Reality, сокр. MR). Все это ускоряет процессы производства и упрощает эксплуатацию оборудования и конечных изделий. Для оперативного получения информации о техническом обслуживании и эксплуатации оборудования используют интерактивное электронное техническое руководство (Interactive Electronic Technical Manual, сокр. IETM). Его уникальность заключается в том, что оно обеспечивает возможность взаимодействия с оборудованием в режиме реального времени, используя при этом интуитивно понятный графический интерфейс. Например, возможно получение данных о состоянии оборудования, диагностика неисправностей и составление рекомендаций по устранению проблем, используя одну систему.

В рамках одного предприятия все эти процессы происходят при помощи оборудования, помещенного в единую глобальную сеть (Wide Area Network, сокр. WAN), если филиалы компании территориально рассредоточены и сеть должна включать большое число компьютеров, или в единую локальную сеть (Local Area Network, сорк. LAN), если все компьютеры этой сети сосредоточены на небольшой территории. Нередко компании также создают виртуальные частные сети (Virtual Private Network, сокр. VPN) внутри других сетей.

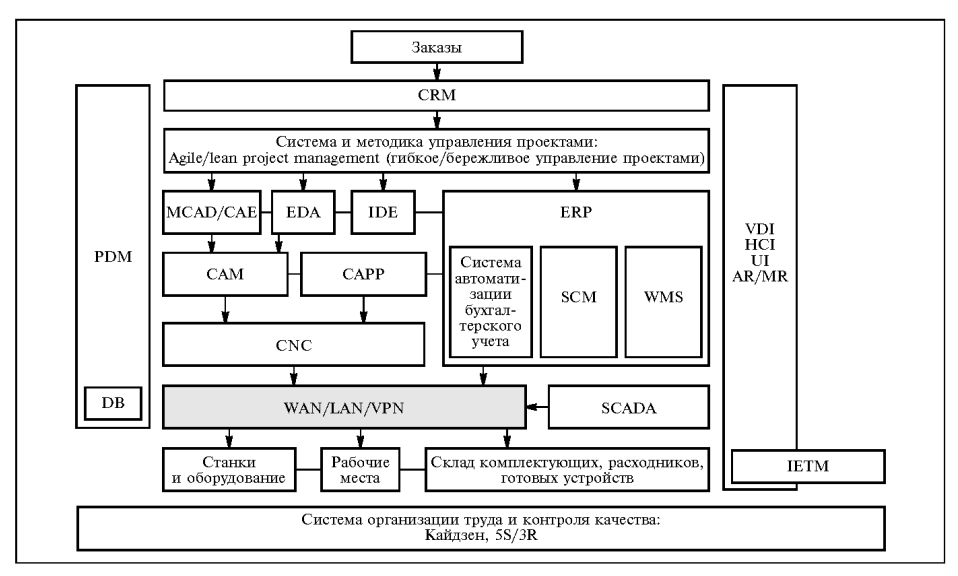

Рис. 1.14. Обобщенная структура компонентов CALS технологий

Технологии коммутационных структур - основа создания современных сенсоров и информационно-управляющих систем на их основе. Повышение требований к электронным устройствам и задачам, которые они должны выполнять, приводит к ужесточению требований по точностии надежности коммутационных структур, что усложняет производство и меняет технологический процесс в целом, тем самым непосредственно затрагивая методы сквозного проектирования.

В настоящее время многие организации, работающие в сфере производства электроники, используют большое разнообразие программных сред проектирования коммутационных структур, которые отличаются не только сложностью интерфейса, методами документации результатов проектирования, импортированием работ в другие САПР, но и многими другими возможностями. Altium Designer зарекомендовал себя как достойный конкурент другим средам проектирования печатных плат, таких как OrCAD, PCAD и другие.

### $1.2.2.$ КОНЦЕПЦИЯ ИНТЕГРАЦИИ ПРОГРАММНОЙ СРЕДЫ ALTIUM **DESIGNER В ЕДИНУЮ ИНФРАСТРУКТУРУ СИНХРОННОГО ПРОИЗВОДСТВА**

Altium Designer — это программная среда, позволяющая реализовывать проекты электронных средств на уровне схемы или программного кода с последующей передачей информации проектировщику ПЛИС или коммутационной структуры (например, печатной платы). Отличительной особенностью программы является проектная структура и сквозная целостность ведения разработки на разных уровнях проектирования. Иными словами, изменения в разработке на уровне платы могут мгновенно быть переданы на уровень ПЛИС или схемы и так же обратно.

В качестве актуального направления разработки данной среды стоит отметить интеграцию ECAD и MCAD систем (http://www.solidworks.com, http://www.autodesk.ru). В общем случае разработка печатной платы возможна в трёхмерном виде с двунаправленной передачей информации в механические САПР (рис. 1.15).

В состав программной среды Altium Designer входит весь необходимый инструментарий для разработки, редактирования и отладки проектов электронных схем и ПЛИС. Редактор схем позволяет вводить многоиерархические и многоканальные схемы любой сложности, а также проводить смешанное цифроаналоговое моделирование. Библиотеки программной среды содержат более 90 тысяч готовых компонентов, у многих из которых имеются модели посадочных мест, SPICE (Simulation Program with Integrated Circuit Emphasis)  $\mathbf{M}$ **IBIS-молели** (Input/Output) **Buffer** Information Specification), а также трехмерные модели.

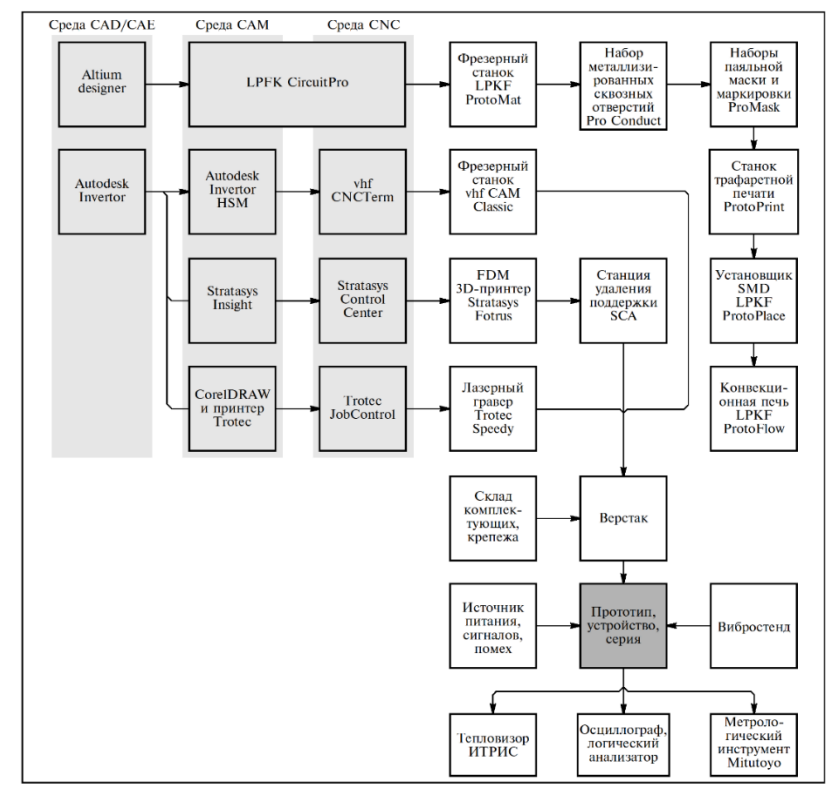

**Рис. 1.15.** Интеграция среды Altium Designer в инфраструктуру цифрового инструментального производства

Редактор печатных плат Altium Designer содержит мощные средства интерактивного размещения компонентов и трассировки проводников, которые совместно с интуитивной и полностью визуализированной системой установки правил проектирования максимально упрощают процесс разработки электроники. Инструменты трассировки учитывают все требования, предъявляемые современными технологиями разработок, например, при трассировке дифференциальных пар иливысокочастотных участков плат. В состав САПР входит автоматический трассировщик Situs, в котором используются наиболее прогрессивные алгоритмы трассировки печатных проводников. Принципиальным отличием последней версии Altium Designer является поддержка двунаправленной работы с механическими деталями и моделями компонентов в формате STEP, которые могут быть импортированы/экспортированы из механических САПР.

Работа над всеми частями проекта ведется в единой управляющей оболочке Design Explorer. Это позволяет разработчику контролировать целостность проекта на всех этапах проектирования. Таким образом, изменения, внесенные на любом этапе разработки, автоматически передаются на все связанные стадии проекта.

В дополнение к мощным средствам разработки, Altium Designer имеет широкие возможности импорта и экспорта сторонних систем проектирования и поддерживает практически все стандартные форматы выходных файлов (Gerber, ODB++, DXF и т. д.). Полностью поддерживаются все наработки в виде схем, плат и библиотек, разработанные в последних версиях P-CAD.

Altium Designer имеет 5 основных модулей проектирования ПП:

- библиотека 2D компонентов (Schematic Library);
- библиотека посадочных мест (PCB Library);
- редактор принципиальных схем (Schematic);
- редактор печатных плат (PCB);
- генератор отчетов (Output Job File).

В заключении можно сказать, что Altium Designer, как современный продукт проектирования коммутационных структур, имеет большое разнообразие возможностей при создании проекта от начального этапа до конечного с формализованным выводом итоговой документации по процессу производства. Далее рассмотрим комплексную методику проектирования сложных электронных коммутационных структур.

## **1.2.3. МЕТОДИКА АВТОМАТИЗИРОВАННОГО ПРОЕКТИРОВАНИЯ ЭЛЕКТРОННЫХ КОММУТАЦИОННЫХ СТРУКТУР В ПАКЕТЕ ALTIUM DESIGNER**

Среда Altium Designer позволяет разрабатывать коммутационные структуры высокой сложности. Отличительной особенностью программного

комплекса является проектная структура и сквозная целостность ведения разработки на разных уровнях проектирования. Тем самым удобно управлять каждой стадией проектирования. В среде установлен удобный и мощный интеллектуальный графический интерфейс, реализующий все возможности программы. На рис. 1.16 приведена концептуальная модель среды проектирования Altium Designer и классифицированы основные задачи, которые она решает.

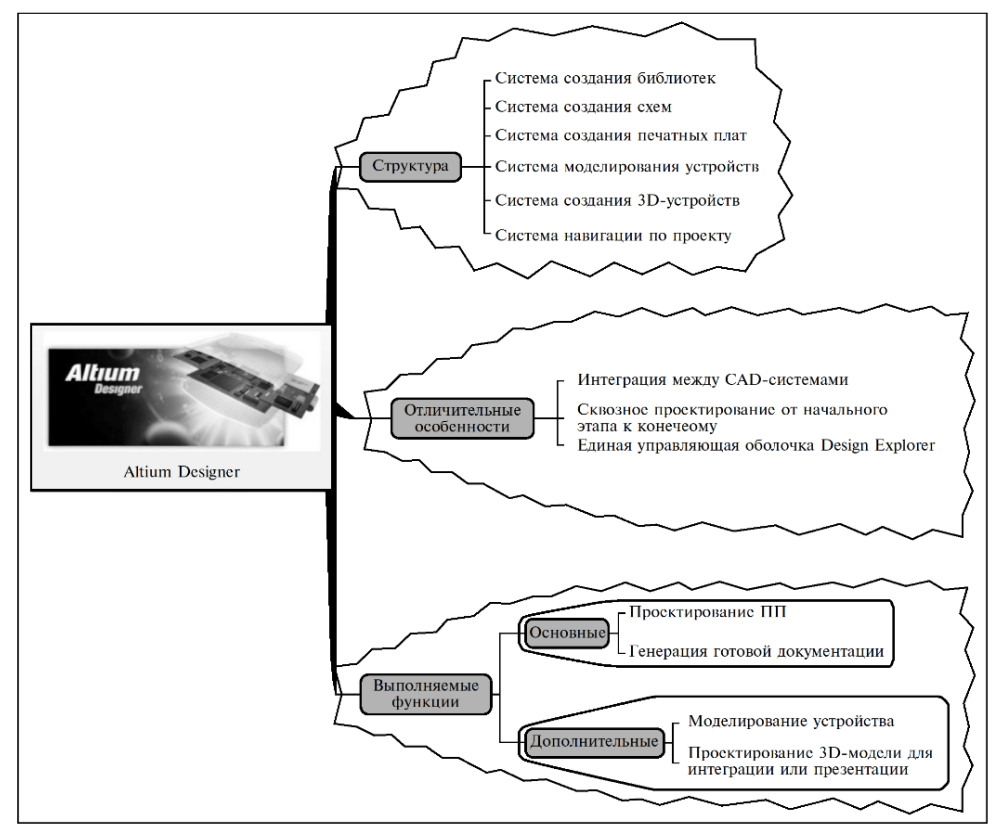

**Рис. 1.16.** Концептуальная модель среды "Altium Designer"

Проанализируем последовательность действий по проектированию коммутационной структуры на примере печатной платы (ПП) в виде алгоритма (рисунок 1.17).

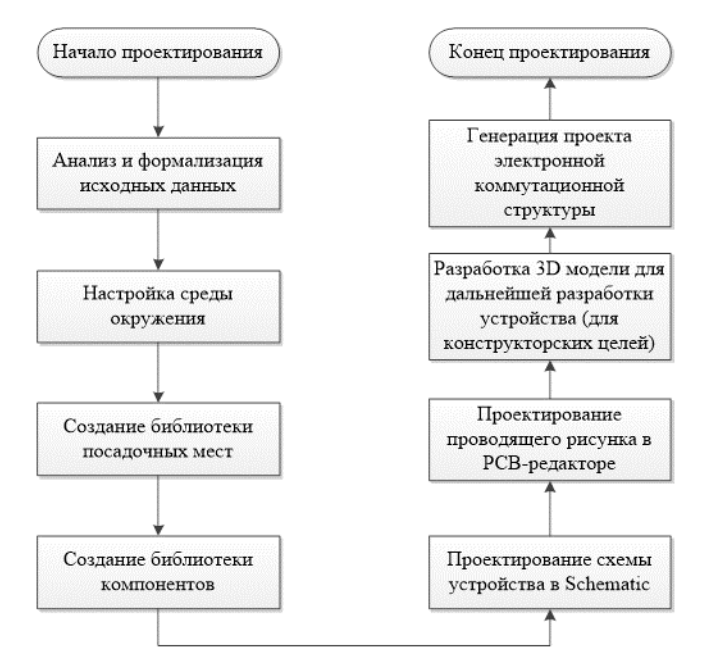

**Рис. 1.17.** Алгоритм проектирования коммутационных структур

В алгоритме выделяются основные этапы проектирования такие как:

- анализ и формализация исходных данных;
- настройка среды окружения;
- создание библиотеки посадочных мест;
- создание библиотеки компонентов;
- проектирование схемы устройства в Schematic;
- проектирование проводящего рисунка в PCB-редакторе;
- разработка 3D модели для дальнейшей разработки устройства (если это требуется)
- генерация проекта электронной коммутационной структуры.

Этап анализа технического задания и требований к печатной плате является наиболее важным и ответственным с точки зрения проектирования и оптимизации печатной платы. Если готовая плата не будет соответствовать хотя бы одной норме проектирования, то она отправляется в отдел брака изза несоответствия требованиям технического задания. Воизбежания отбраковки изделия необходимо изучить нормы проектирования и соотнести их с техническим заданием.

С позиции системного подхода в условиях современного цифрового инструментального производства и синхронных технологий проектирования среда Altium Designer позволяет разрабатывать коммутационные структуры высокой сложности с минимальными затратами на проектирование и даль-

нейшее сопровождение за счет вариативной проектной структуры и сквозного сопровождения разработки на разных уровнях проектирования.

# Тесты к лекции 1.2

- 1. Что такое CALS?
	- а) Концепция непрерывной информационной поддержки и управления всем жизненным циклом изделия;
	- б) Виртуальная среда для живого общения всех участников проекта;
	- в) Концепция устранения потерь и оптимизации производственных процессов путемминимизации избыточных операций, ожиданий, переработок
- 2. Возможно ли в САПР Altium Designer проводить смешанное цифроаналоговое моделирование?
	- а) Да, возможно;
	- б) Возможно только аналоговое моделирование;
	- в) В Altium Designer нет функционала моделирования:
- 3. Что такое CAD/CAE система?
	- а) Система автоматизированного проектирования с интегрированной в нее системой автоматизации инженерных расчетов;
	- б) Система автоматизированного проектирования без функционала системы автоматизации инженерных расчетов;
	- в) Система автоматизированного проектирования с интегрированной в нее системой автоматизации 3Dмоделирования.
- 4. В чём основное преимущество CAIIP Altium Designer?
	- a) Altium Designer обладает вариативной проектной структурой, функционалом интеграции между CAD-системами и обеспечивает возможностью сквозного сопровожденияразработки на разных уровнях проектирования;
	- б) AltiumDesignerобладаетинтуитивно понятным интерфейсом;
	- в) ПоСАПРА tium Designerимеется много тестовых и видео-уроков в свободном доступе, что позволяет быстро освоить его основные возможности.
- 5. Что происходит с готовой печатной платой, если она не соответствует техническому заданию?
	- а) ПП отправляют в отдел брака;
	- б) Вводят изменения в техническое задание;
	- в) Специально обученные люди исправляют ошибки, неточности и дефекты вручную.